# **Ex. 1022**  EX. 1022

# **US Patent No. 6,404,433 ("Ruff")**  US Patent No. 6,404,433 ("Ruff")

**DOCKET** Find authenticated [court documents without watermarks](https://www.docketalarm.com/) at **docketalarm.com.** 

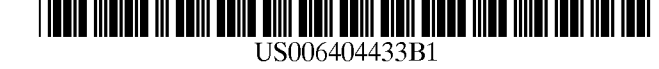

## $(12)$  United States Patent  $(10)$  Patent No.: US 6,404,433 B1

#### (54) DATA-DRIVEN LAYOUT ENGINE 5,485,600 A 1/1996 Joseph et al. ............... 395/500 (54) DATA-DRIVEN LAYOUT ENGINE 5,485,600 A 1/1996 Joseph et al. ............. .. 395/500

- (75) Inventors: **Joseph Ruff**, Palo Alto, CA (US);  $\frac{5,600,778 \text{ A}}{5,600,778 \text{ A}} = \frac{2/1997 \text{ Swanson et al.} \dots \dots \dots \dots \cdot 395/500}{395/500 \text{ A}}$ Robert G. Johnston, Jr., Gainesville, 5,603,034 A 2/1997 Swanson .................... 395/701 - e - 5,675,220 A 10/1997 Pitt, III et al. .............. 364/578 . - <sup>~</sup> 5,675,220 A 10/1997 Pitt, <sup>111</sup> et al. 364/578 º (ºr Ulrich, Mountain 5,675,752 A \* 10/1997 Scott et al. ................. 395/333 EIL(USC)'AR829" Ulmh' Mountam 5,675,752 A \* 10/1997 Scott et al. ............... .. 395/333  $1 \text{eW}, \text{CA}(\text{US})$  5,754,173 A \* 5/1998 Hiura et al. .................. 345/333 Robert G. Johnston, Jr., Gainesville, 5,603,034 A 2/1997 Swanson ......................... 395/701<br>EL (US): Robert Ulrich Mountain 5,675,220 A 10/1997 Pitt, III et al. .............. 364/578
- (73) Assignee: Apple Computer, Inc., Cupertino, CA FOREIGN PATENT DOCUMENTS (73) Assignee: Apple Computer, Inc., Cupertino, CA FOREIGN PATENT DOCUMENTS (US) EP  $0\,561\,517$  9/1993
- (\*) Notice: Subject to any disclaimer, the term of this OTHER PUBLICATIONS ( \* ) Notice: Subject to any disclaimer, the term of this OTHER PUBLICATIONS <sup>21993</sup><br>
<sup>21993</sup><br>
Subject to any disclaimer, the term of this<br>
patent is extended or adjusted under 35<br>
U.S.C. 154(b) by 0 days.<br>
<sup>21</sup> Ying, D., et al., Computer Graphics Forum 4, Arbitrary Area<br>
Filling in a Fast Procedur patent is extended or adjusted under 35<br>
Ying, D., et al., Computer Graphics Forum 4, Arbitrary Area U.S.C. 154(b) by 0 days.
- 
- 

- (63) Continuation-in-part of application No. 08/242,963, filed on Impression of NeWS, pp. 39–57 (1988).
- 
- (52) U.S. Cl. ....................................................... 345/441 - (51) Int. Cl. .............................................. .. G06F 15/00 (List continued on next page.)(52) US. Cl. ..................................................... .. 345/441 . .
- (58) Field of Search  $\frac{345}{333}$ ,  $\frac{345}{432}$ ,  $\frac{433}{41}$ , *Primary Examiner*—Phu K. Nguyen<br>345/333, 334, 335, 441 (74) Attorney, Agent, or Firm—Bur

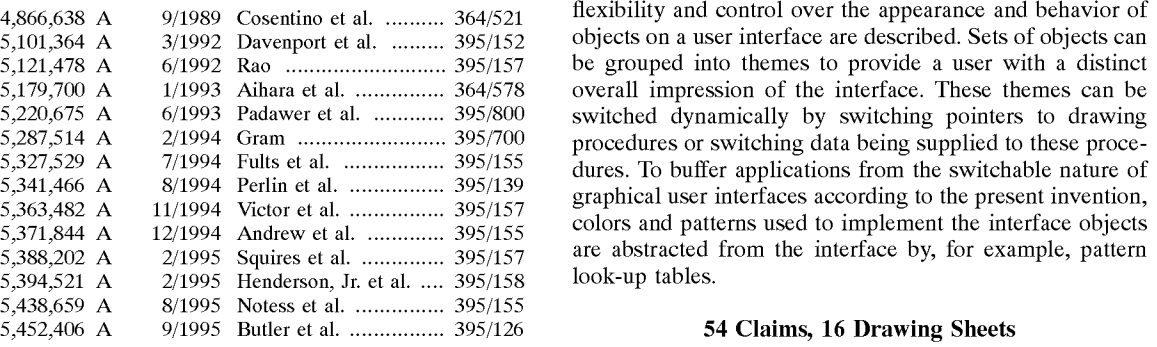

5,561,747 A \* 10/1996 Crocker et al. ............. 345/419 5,561,747 A \* 10/1996 Crocker et al. ........... .. 345/419

Filling in a Fast Procedure, pp. 363-370 (1985).

Shinde, Y., et al., Computer Graphics Forum 5, Algorithms Shinde, Y., et al., Computer Graphics Forum 5, Algorithms (21) Appl. No.:  $0.8/644,360$  for Handling the Fill Area Primitive of GKS, pp. 105–117

(22) Filed: **May 10, 1996** (1986).<br>Gourret, J.P., et al., Irregular Polygon Fill Using Contour

Related U.S. Application Data<br>Roberts, W., et al., Computer Graphics Forum 7, First

May 16, 1994, application No. 08/243,368, filed on May 16, Myers, B., et al., ACM vol. 20, No. 4, Creating highly-inter-<br>1994, now Pat. No. 5,554,746, and application No. 08/243,<br>327, filed on May 16, 1994.<br>327, filed on 1994, now Pat. No. 5,554,746, and application No. 08/243, active and Graphical User Interface by Demonstration, pp.  $\frac{240-258}{1086}$ 249 - 258 (1986).

(58) Field of Search ................................. 345/432, 433, Primary Examiner—Phu K. Nguyen 345/333, 334, 335, 441 (74) Attorney, Agent, or Firm—Burns Doane Swecker & 345/333, 334, 335, 441 (74) Attorney, Agent, or Firm—Burns Doane Swecker & Mathis, L.L.P. Mathis, L.L.P.

#### (56) References Cited (57) ABSTRACT (56) References Cited (57) ABSTRACT

U.S. PATENT DOCUMENTS Systems and methods for providing a user with increased 4,866,638 A 9/1989 Cosentino et al. .......... 364/521 flexibility and control over the appearance and behavior of  $5,101,364 \text{ A}$  3/1992 Davenport et al.  $\ldots$   $395/152$  objects on a user interface are described. Sets of objects can 5,121,478 A 6/1992 Rao ............. ... 395/157 be grouped into themes to provide a user with a distinct 5,121,478 A 6/1992 Rao ........... .. 395/157 be grouped into themes to provide a user with a distinct  $5,179,700$  A  $1/1993$  Aihara et al.  $\ldots$   $364/578$  overall impression of the interface. These themes can be 5,220,675 A 6/1993 Padawer et al. ............ 395/800 switched dynamically by switching pointers to drawing 5,220,675 A 6/1993 Padawer et a1. .. 395/800 switched dynamically by switching pointers to drawing  $5,287,514$  A  $2/1994$  Gram  $\ldots$   $395/700$  procedures or switching data being supplied to these proce- $5,327,529$  A  $7/1994$  Fults et al.  $395/155$  dures. To buffer applications from the switchable nature of  $5,341,466$  A  $8/1994$  Perlin et al.  $395/155$  dures. To buffer applications from the switchable nature of  $5,363,4$  $5.371,844$  A  $12/1994$  Andrew et al.  $\ldots$   $395/155$  colors and patterns used to implement the interface objects graphical user interfaces according to the present invention, look-up tables.

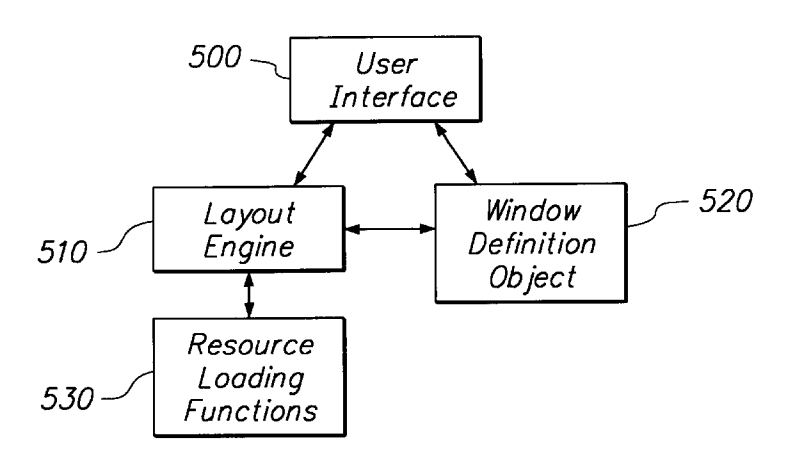

Find authenticated [court documents without watermarks](https://www.docketalarm.com/) at docketalarm.com.

## Ruff et al. (45) Date of Patent: Jun. 11, 2002 Ruff et al. (45) Date of Patent: Jun. 11, 2002

### OTHER PUBLICATIONS OTHER PUBLICATIONS

Brassel, K., et al., Computer Graphics, vol. 13, No. 2, An Brassel, K., et al., Computer Graphics, vol. 13, No. 2, An Algorithm For Shading of Regions On Vector Display Algorithm For Shading of Regions On Vector Display Devices, pp. 126—133 (1979).

Devices, pp. 126–133 (1979). Lipkie, D., et al., Computer Graphics, vol. 16, No. 3, Star Lipkie, D., et al., Computer Graphics, vol. 16, No. 3, Star Graphics: An Object-Oriented Implementation, pp. Graphics: An Object—Oriented Implementation, pp. 115—124 (1982).

115–124 (1982). Lieberman, H., Computer Graphics, vol. 19, No. 3, There's Lieberman, H., Computer Graphics, vol. 19, No. 3, There's More to Menu System Than Meets the Screen, pp. 181–190 More to Menu System Than Meets the Screen, pp. 181—190 (1985). (1985).

Pavlidis, T., Computer Graphics, vol. 15, No. 3, Contour PaVlidis, T., Computer Graphics, vol. 15, No. 3, Contour Filling in Raster Graphics, pp. 29–36 (1981). Filling in Raster Graphics, pp. 29—36 (1981).

D. Moskowitz et al., "OS.2 2.1 Unleashed", pp. 152–157, D. Moskowitz et al., "OS.2 2.1 Unleashed", pp. 152—157, 193 & 222–229 (1993). 193 & 222—229 (1993).

S. Levenson et al., "Now That I Have OS/2®2.0 On My Computer, Wha Do I Do Next?", pp. 11–13 (1992). Computer, Wha Do I Do Next?", pp. 11—13 (1992).

IBM Technical Disclosure Bulletin, "User Interface Technique for Selecting Multiple Interface Themes", vol. 37, No. nique for Selecting Multiple Interface Themes", vol. 37, No. 3, pp. 635–638 (Mar. 1994). 3, pp. 635—638 (Mar. 1994).

IBM: "OS/2 2.0 Presentation Manager Graphics Program IBM: "OS/2 2.0 Presentation Manager Graphics Programming Guide", 5–1, 5–5 and 7–1, 7–9 (Mar. 1992). ming Guide", 5—1, 5—5 and 7—1, 7—9 (Mar. 1992).

Thomas Burge et al., "Advanced  $OS/2$  <sup>TM</sup> Presentation Manager Programming", pp. 139–143 (1993). Manager Programming", pp. 139—143 (1993).

McComb et al., Macintosh Graphics, 1985, pp. 49, 50, 107 McComb et al., Macintosh Graphics, 1985, pp. 49, 50, 107 and 108. and 108.

Apple Computer Inc., *Inside Macintosh*, vol. I, 1985, pp. I–272 to I–274 and I–297 to I–300. I—272 to I—274 and I—297 to I—300.

Apple Computer Inc., Inside Macintosh, vol. III, 1985, pp. III–195 to III–200. III—195 to III—200.

Apple Computer Inc., *Inside Macintosh*, vol. V, 1988, pp. V—197 to V–213. V—197 to V—213.

Apple Computer Inc., Inside Macintosh, vol. VI, 1988, pp. 17–25. 17—25.

Butler, BYTE Magazine, "Turbo Pascal Windowing System—TWindows lets you add windows to your application tem—TWindows lets you add Windows to your application programs," Feb. 1989, pp. 283–291. programs," Feb. 1989, pp. 283—291.

Atkinson et al., "Filling by Quadrants or Octants," 1986, pp. Atkinson et al., "Filling by Quadrants or Octants," 1986, pp. 138—155. 138—155.

Abram et al., ACM., vol. 19, No. 3, "Efficient Alias—free Abram et al., ACM., vol. 19, No. 3, "Efficient Alias—free Rendering Using Bit—Masks and Look-Up Tables," 1985 Rendering Using Bit—Masks and Look—Up Tables," 1985 pp. 53–59. pp. 53—59.

Perlin, ACM., vol. 19, No. 3, "An Image Synthesizer," 1985, Perlin, ACM., vol. 19, No. 3, "An Image Synthesizer," 1985, pp. 287–296. pp. 287—296.

Peachey, ACM., vol. 19, No. 3, "Solid Texturing of Complex Surfaces," 1985 pp. 279–286. Surfaces," 1985 pp. 279—286.

\* cited by examiner \* cited by examiner

A

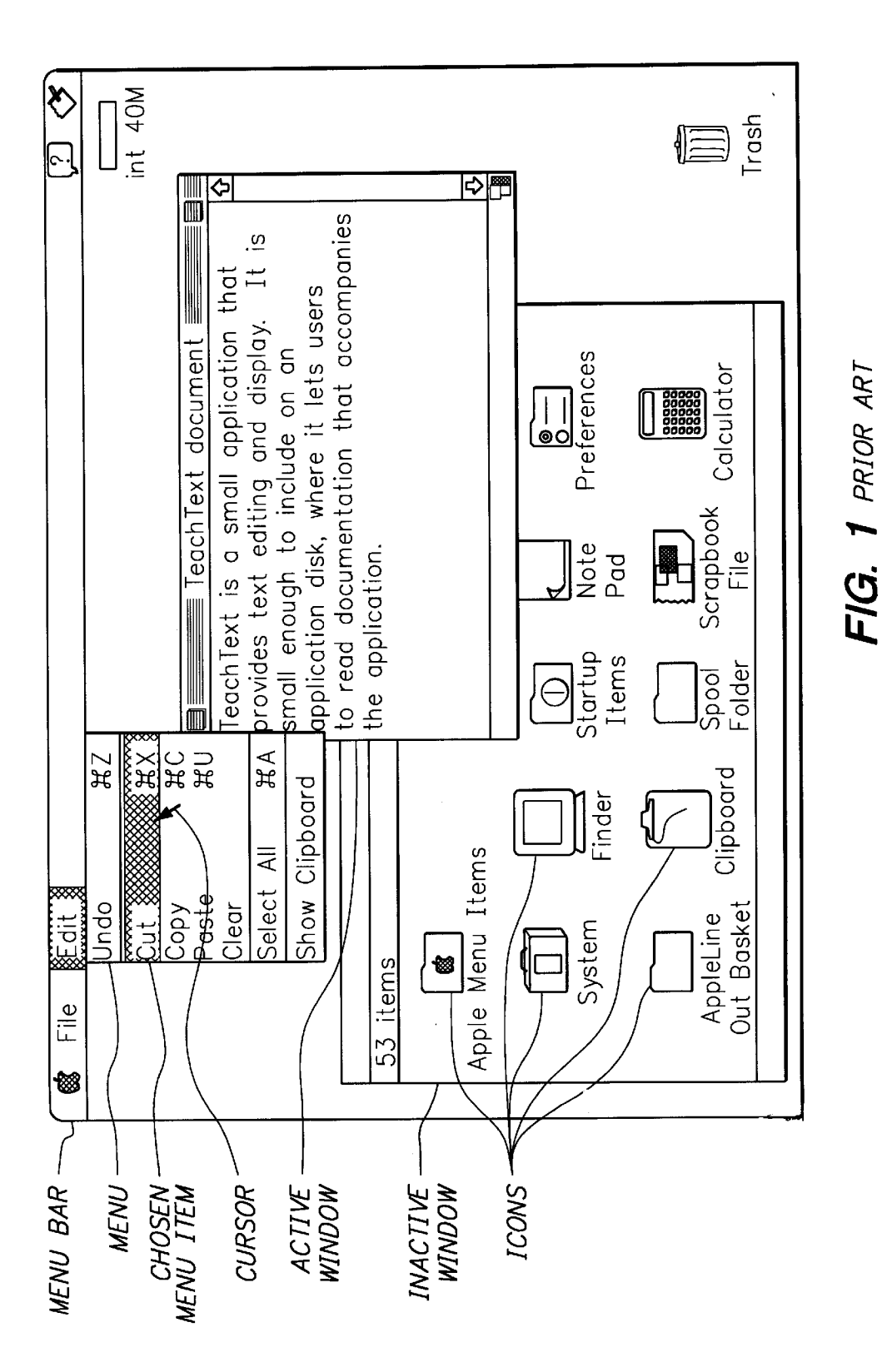

TKF Л R Д M Find authenticated court documents without watermarks at docketalarm.com.

7KF

Д

R

M

D

A

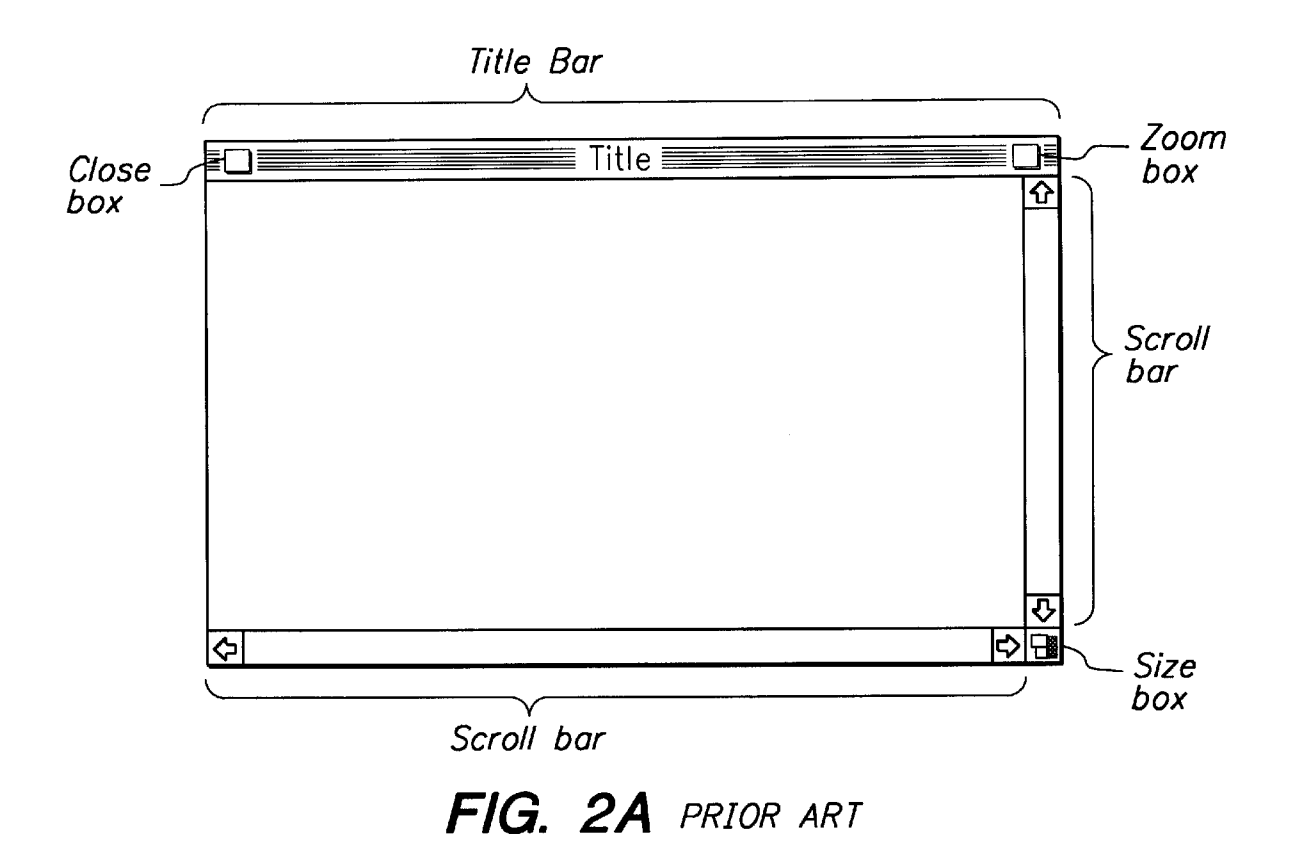

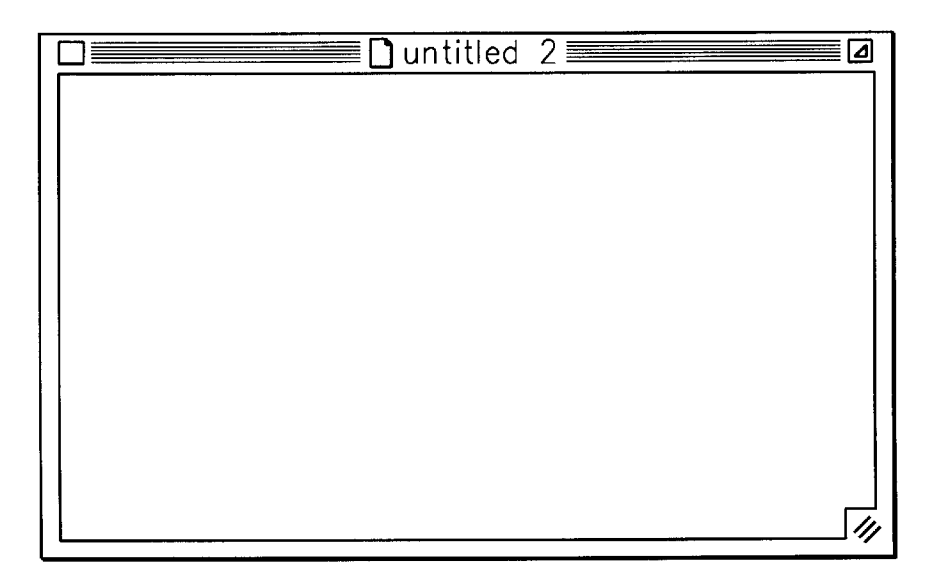

FIG. 2B

# **DOCKET**

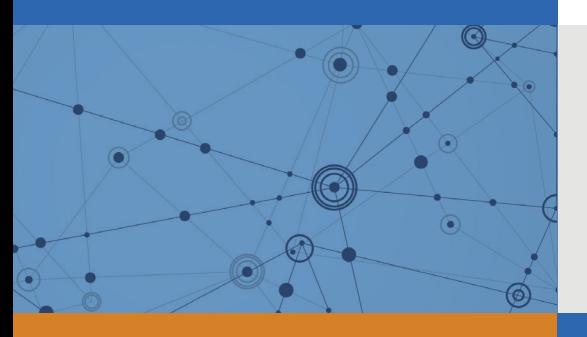

# Explore Litigation Insights

Docket Alarm provides insights to develop a more informed litigation strategy and the peace of mind of knowing you're on top of things.

## **Real-Time Litigation Alerts**

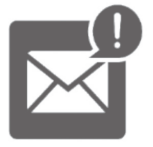

Keep your litigation team up-to-date with **real-time alerts** and advanced team management tools built for the enterprise, all while greatly reducing PACER spend.

Our comprehensive service means we can handle Federal, State, and Administrative courts across the country.

## **Advanced Docket Research**

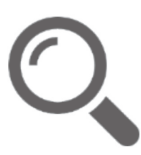

With over 230 million records, Docket Alarm's cloud-native docket research platform finds what other services can't. Coverage includes Federal, State, plus PTAB, TTAB, ITC and NLRB decisions, all in one place.

Identify arguments that have been successful in the past with full text, pinpoint searching. Link to case law cited within any court document via Fastcase.

## **Analytics At Your Fingertips**

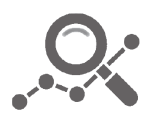

Learn what happened the last time a particular judge, opposing counsel or company faced cases similar to yours.

Advanced out-of-the-box PTAB and TTAB analytics are always at your fingertips.

## **API**

Docket Alarm offers a powerful API (application programming interface) to developers that want to integrate case filings into their apps.

#### **LAW FIRMS**

Build custom dashboards for your attorneys and clients with live data direct from the court.

Automate many repetitive legal tasks like conflict checks, document management, and marketing.

#### **FINANCIAL INSTITUTIONS**

Litigation and bankruptcy checks for companies and debtors.

### **E-DISCOVERY AND LEGAL VENDORS**

Sync your system to PACER to automate legal marketing.

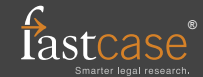